# ՀՀ ԿՐԹՈՒԹՅԱՆ, ԳԻՏՈՒԹՅԱՆ, ՄՇԱԿՈՒՅԹԻ ԵՎ ՍՊՈՐՏԻ ՆԱԽԱՐԱՐՈւԹՅՈւՆ ՀԱՅԱՍՏԱՆԻ ՖԻԶԻԿԱԿԱՆ ԿՈՒԼՏՈՒՐԱՅԻ ԵՎ ՍՊՈՐՏԻ ՊԵՏԱԿԱՆ ԻՆՍՏԻՏՈՒՏ

Հերթական ատեստավորման ենթակա ֆիզիկական կուլտուրայի ուսուցիչների վերապատրաստման դասընթացներ

## ԱՆՆԱ ԽԱՉԱՏՈՒՐԻ ՎԱՐԴԱՆՅԱՆ

Sh2h4U4UU 4NNLSNNPU3h dUUUUU4U4h3 AUUP Հետազոտական աշխատանք

> Ղեկավար՝ մանկավարժական գիտությունների թեկնածու, դոցենտ Արտակ Ստեփանյան

ԵՐԵՎԱՆ 2022

## **ԲՈՎԱՆԴԱԿՈՒԹՅՈՒՆ**

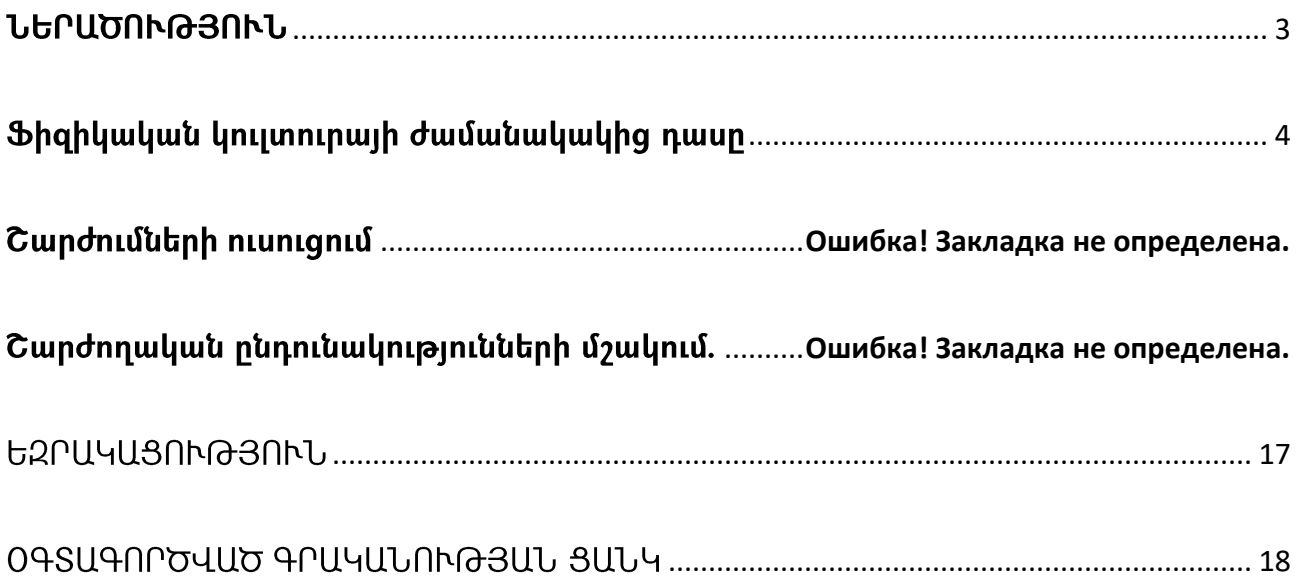

#### **ՆԵՐԱԾՈՒԹՅՈՒՆ**

<span id="page-2-0"></span>դասի կատարելագործումը և արդյունավետության Ֆիզիկական կուլտուրալի բարձրացումը անհնար է առանց տարբերակված կրթության խնդրի մշակման։ Ժամանակակից դասի կարևորագույն պահանջը աշակերտներին տարբերակված և անիատական մոտեցում ցուցաբերելն է՝ հաշվի առնելով առողջական վիճակը, սեռը, **\$hqhywywu** զարգացումը, շարժողական պատրաստվածությունը և մտավոր hատկությունների զարգացման առանձնահատկությունները։ Սկսելով, նախ և առաջ պետք է որոշել, թե աշակերտների ինչ կազմով պետք է աշխատես մի քանի տարի։ Ուսումնական տարվա սկզբին անհրաժեշտ է պարզել աշակերտների ֆիզիկական պատրաստվածության մակարդակը (թեստերի միջոցով) և աշակերտների առողջական վիճակը (ըստ բժշկական զննումների)։ Որոշակի շարժողական գործողության յուրացման <u>հարցում աշակերտների պատրաստվածության աստիճանի մասին պատկերացում կարելի</u> է ստանալ՝ դիտարկելով առաջադրանքը կամ վարժությունը տվյալ տեմպերով, ռիթմով, տվյալ ամպլիտուդով վերարտադրելու ունակությունը։

### Ֆիզիկական կուլտուրայի ժամանակակից դասը

<span id="page-3-0"></span>Ֆիզկուլտուրալի ոլորտում թե՛ ցածր, թե՛ բարձր արդյունքներ ունեցող աշակերտների <u> համար կարևոր են տարբերակված և անհատական մոտեցումները։ Շարժողական</u> րնդունակությունների ցարգացման qωδη մակարդակը hwճwխ **Shahluuluulu** դաստիարակության գործընթացում աշակերտի ձախողման հիմնական պատճառներից մեկն է։ Իսկ բարձր ֆիզիկական պատրատություն ունեցող աշակերտին չի հետաքրքրում մակարդակ ունեզող աշակերտի համար նախատեսված դասը։ միջին Pwah աշակերտներին հիմնական, նախապատրաստական և հատուկ խմբերի բաժանելուց, գրեթե լուրաքանչյուր դասարանում պայմանականորեն հնարավոր է երեխաներին բաժանել ևս մի քանի խմբերի (կատեգորիաներ).

Կատարյալ առողջ, բայց «գեր» երեխաներ, ովքեր չեն ցանկանում աշխատել.

Հիվանդության պատճառով նախապատրաստական խումբ ժամանակավորապես տեղափոխված երեխաներ.

Ֆիզիկապես թույլ երեխաները, ովքեր վախենում են համադասարանցիների ծաղրից, դառնում են մեկուսացված.

Ֆիզիկապես լավ զարգացած երեխաներ, ովքեր կարող են կորցնել դասարանում սովորելու ցանկությունը, եթե դա նրանց համար շատ հեշտ և անհետաքրքիր է։

Ուստի անիրաժեշտ է տարբերակել և' առաջադրանքները, և' բովանդակությունը, և' ծրագրային նյութի յուրացման, և ձեռքբերումները գնահատելու տեմպերը։

անիրաժեշտ  $\mathsf{t}$ **Luita** առնել տարբերակված **Shahluuluulu** Եվ այստեո դաստիարակության տեխնոլոգիալի վրա (ՏՖԴՏ), որը հիմնականն է ուսումնական գործընթացում։ Տարբերակված ֆիզիկական դաստիարակությունը հասկացվում է որպես անձի նպատակային ֆիզիկական ձևավորում՝ նրա անհատական կարողությունների qարգացման միջոցով։ SՖԴS-սա տարբերակված ֆիզիկական դաստիարակության բովանդակությունն իրականացնելու միջոզ ֆիզիկական  $\mathsf{E}$ դաստիարակության միջոցների, մեթոդների և կազմակերպչական ձևերի միջոցով, որն ապահովում է կրթության նպատակի արդյունավետ իրականացումը։ ՏՖԴՏ-ի բովանդակությունը - սա

շարժողական գործողությունների տարբերակված վերապատրաստման մանկավարժական տեխնոլոգիաների, ֆիզիկական որակների զարգացման, կրթական գործընթացի կառավարման գիտելիքների և մեթոդական հմտությունների ձևավորման, հասնելու ֆիզիկական կատարելության ապահովման տեխնոյոգիաների մի ամբողջություն է։ Տարբերակման մակարդակով ՏՖԴՏ-ն ներդասակարգային է։ Ինչպե՞ս են լուծվում ֆիզիկական կուլտուրայում ուսումնական գործընթացի օպտիմալացման խնդիրները տարբերակված ֆիզիկական դաստիարակության տեխնոլոգիան կիրառելիս։

#### ՇԱՐԺՈՒՄՆԵՐԻ ՈՒՍՈՒՑՈՒՄ

Ուսուցումն իրականացվում է ամբողջական մեթոդով՝ հետագա տարբերակմամբ (տեխնիկական մանրամասների ընտրություն և դրանց «լուծում» ըստ բարդության), այնուհետև այդ մասերի ինտեգրումը (համակցումը) տարբեր ձևերով՝ կախված աշակերտների տեխնիկական պատրաստվածության մակարդակից՝ ավելի լավ կատարել վարժությունը. Շարժողական գործողությունների ուսուցումը նախատեսում է որոշակի յուծելու համար շարժողական առաջադրանքներ գործողություններ րնտրելու hնարավորություն։ Այս դեպքում յուրաքանչյուր մարզվող կարող է տիրապետել շարժիչ գործողությանը իր նախընտրած գործողությունների կազմի մեջ, որը հիմք կդառնա ամենաարդյունավետ գործունեության nճի անիատական, ձևավորման համար։ Դասարանի ուժեղ խմբերում սովորողները ուսումնական նյութին տիրապետում են միջինում երկու դասով ավելի արագ, քան միջին և թույլ սովորողները։ Անիրաժեշտ է կարգավորել ուսուցման տարբեր տեմպերը գործնական ուսուցման մեթոդների տարբերակման միջոցով, երբ լուրաքանչյուր շարժողական գործողության համար պարապմունքն ավարտվում է ուժեղ խմբերի համար՝ կատարելով ուսումնասիրված վարժությունը մրցակցային պայմաններում և ուսումնասիրված վարժությունների միջոցով շարժողական ընդունակությունների մշակման գործընթացում, և թույլ և միջին խմբերի hամար աշակերտներին ավելի շատ ժամանակ է տրվում վարժությունը ըստ մասերի կատարելու և ստանդարտ պալմաններում կրկնվող մեթոդով կատարմանը։ Շարժողական գործողությունների ուսուցման մեջ այս մոտեցման արդյունավետության վկայությունը տեխնիկական պատրաստվածության տեսանկյունից կատարման որակի փոփոխությունն է։ Շարժողական գործողություններում տարբերակված ուսուցման էությունը տեխնիկայի մասերի բարդության և դրանց համակցման եղանակների որոշման մեջ է։

Շարժողական **իմտությունները** համախմբելու և բարելավելու և դասին hամապատասխան hամակարգման կարողությունները զարգացնելու hամար անhրաժեշտ է բազմիցս օգտագործել հատուկ նախապատրաստական վարժություններ, նպատակային

 $\mathsf{u}$ hw6wh փոխել անիատական շարժողական պարամետրերը, դրանց համակզությունները և այդ վարժությունների կատարման պայմանները։

Դասի հիմնական մասում շատ արդյունավետ է խմբային մեթոդով աշխատանքը, երբ դասարանը բաժանվում է խմբերի՝ կախված ծրագրի որոշակի հատվածի լուրացման պատրաստվածությունից։ Այնուամենայնիվ, հիմնական մասում աշակերտների կազմակերպումը կարող է տարբեր լինել՝ կախված վերապատրաստման փուլից։

Սոաջին փուլ- Ծանոթացում նոր ուսումնական նյութին.

Դասր անցկացվում է ամբողջ դասարանի հետ միաժամանակ, բոլոր բաժինները ստանում են նույն առաջադրանքը, օրինակ՝ կատարել ուսուցչի ցուցադրած նոր վարժությունները։

<u>Երկրորդ փու</u>լ- ուսումնական նյութի յուրացում և համախմբում.

Ռացիոնալ է լուրաքանչյուր խմբին տալ տարբեր ուսումնական առաջադրանքներ. մեկը՝ լուսային պայմաններում կատարվող նախապատրաստական կամ առաջատար վարժություններ, մյուսը բարդ առաջատար վարժություններ են, երրորդը՝ գործողությունը որպես ամբողջություն, բայց թեթև տարբերակով և այլն։ Օրինակ *սայտո առաջ -* վատ մարզված աշակերտներն այն կատարում են թեք հարթության վրա՝ լույսի պայմաններում, իսկ լավ մարզված աշակերտներն այն կատարում են մարմնամարզական գորգերի վրա՝ նորմալ պալմաններում։ Գ*լխիվալը շրջվել -* ամենաուժեղ խմբալին վարժություններն ինքնուրույն են անցուղու վրա. ավելի քիչ պատրաստված ուսուցչի օգնությամբ - անհարթ ձողերի բարձր բևեռի վրա (ձևի համար դրված է ձի), շրջումը կատարվում է ձիուց պայմաններում. ամենաթույլ աշակերտներն վանելով լույսի **u**uhhu wju մարմնամարզական պատին առաջադրանքներ են կատարում՝ ձեռքերի և որովայնի ամրության համար . *Բարձր ցատկեր –* առկա է քառանկյուն ցատկելու փոս, որի լուրաքանչյուր կողմի երկայնքով դարակաշարերի վրա տեղադրված են տարբեր բարձրության ձողեր, այնպես որ կարող են միաժամանակ աշխատել տարբեր պատրաստվածության 4 խմբեր, յուրաքանչյուր խմբի համար ձողերը բարձրացվում են առանձին։ Սա բոլոր աշակերտների համար ստեղծում է օպտիմալ ուսումնական

պայմաններ։ Առողջական նկատառումներով նախապատրաստական խմբին ընդգրկված աշակերտները կարող են կատարել առաջադրանքներ և վարժություններ, որոնք իրագործելի են և ցուցված բժիշկների կողմից։

<u> Երրորդ փու</u>լ- Շարժման բարելավում։

Կարող է ալնպես ստացվել, որ առավել վատ պատրաստված դպրոցականների <u>համար երրորդ փուլ ընդհանրապես չյինի՝ նրանք բավական լավ չեն լուրացրել</u> ուսումնական նյութը։ Այս երեխաները շարունակում են երկրորդ փուլի աշխատանքը, թեև որոշ չափով ավելի բարդ։ Ավելի պատրաստված երեխաները վարժություններ են կատարում մրցակցալին պալմաններում կամ փոփոխվող բարդ պալմաններում (օգտագործելով կշիռներ, ուժեղացված աջակցություն, տարբեր դիմադրություններ), և նրանց համար ավելանում է կրկնությունների և պտուլտների քանակը։ Ավելի քիչ պատրաստված աշակերտներն աշխատում են ստանդարտ պայմաններում:

Մարմնամարզության դասերին երեխաներին կարելի է թույլ տալ ավելազնել իրենց սեփական տարրերը կոմբինացիաներում, փոխել արկի բարձրությունը և կամրջի hեռավորությունը պահոցում։ Յուրաքանչյուր տեսակ կարող է պարունակել և' հիմնական pununnhs,  $\mathsf{u}'$ փոփոխական մաս, որը նախատեսում է ակրոբատիկ և  $\mathsf{u}$ վարժությունների տեխնիկայի խորը ուսումնասիրություն:

Դասին անհրաժեշտ է անհատական աշխատանք տանել այն աշակերտների հետ, ովքեր ի վիճակի չեն կատարել այս կամ այն շարժողական գործողությունը։ Այս երեխաները ստանում են անիատական առաջադրանքներ, ինչպես դասի ժամանակ, այնպես էլ տնային առաջադրանքներ տվյալ շարժողական գործողության համար։ Դասի տարբեր փուլերում սովորողների հետ անհատական աշխատանքը օգնում է պահպանել սովորողների ֆիզիկական, բարոյական և սոզիայական առողջությունը։

#### ՇԱՐԺՈՂԱԿԱՆ ԸՆԴՈՒՆԱԿՈՒԹՅՈՒՆՆԵՐԻ ՄՇԱԿՈՒՄ

պատրաստվածության խմբերում շարժողական ընդունակությունների Տարբեր տարբերակված զարգացումն իրականացվում է ինչպես նույն, այնպես էլ տարբեր կիրառմամբ, սակայն բեռնվածության չափր միջոցների և մեթոդների միշտ նախատեսվում է տարբեր լինել, ինչի արդյունքում աշակերտների ֆիզիկական պատրաստվածության մակարդակը զգալիորեն բարելավվում է սկզբնական մակարդակի <u> hամեմատ։</u> Ավելի **Pull** խմբերում երեխաները ավելի  $2$ n $\mu$ են ավարտում նրանք ավելի ժամանակ ունեն <u>hանգստանայու և</u> առաջադրանքները,  $2$  uun վերականգնվելու համար։

Ֆիզիկական պատրաստվածության անբավարար մակարդակ ունեցող աշակերտների համար կարող եք օգտագործել անհատական առաջադրանքների nnnup են վարժությունները,  $p$ արտեր, gnyq mwihu դրանց իրականացման <u> hաջորդականությունը,</u> չափավորումը։ <u> Առաջադրանք</u> քարտերի վարժությունները տարիքի հետ ավելի են դժվարանում։

Դասերին ցանկալի է օգտագործել ոչ ստանդարտ սարքավորումներ և փոքր գույք (մարմնամարզական ձողիկներ, ցատկապարաններ, օղակներ, համրեր, ռետինե և ցսպանակավոր ընդլայնիչներ և այլն), դասեր անցկացնել երաժշտության ուղեկցությամբ, ներառել աերոբիկ մարմնամարզության տարրեր, ռիթմիկ, մկանները թուլացնող,  $\gamma$ նչառական վարժություններ։ Այս ամենը թույլ է տայիս բարձրացնել դասերի շարժիչ խտությունը և այն ավելի հետաքրքիր դարձնել։

Դասի ավարտից առաջ և հետո անպայման պետք է վերահսկել աշակերտների ֆունցիոնալ վիճակը՝ ըստ զարկերի հաճախականության։ Տարբեր բնույթի ֆիզիկական ակտիվության գործընթացում աշակերտների ֆունկցիոնալ վիճակը որոշելու համար ոչ միայն պետք է համեմատել սրտի զարկերի տեղաշարժերի մեծությունը բեռնվածության բնույթի և մեծության հետ, այլև հետևել հանգստի ընթացքում սրտի զարկերի վերականգնման արագությանը։ Դասից առաջ 80 զարկ/րոպեից բարձր սրտի զարկ ունեցող երեխաներին և ավելի քիչ պատրաստված երեխաներին, պետք է գտնվեն ձախ

եզրին։ Նման սովորողների համար զսպող սարքերի միջոցով կարելի է ավելի փոքր շառավիղով ներքին շրջան կազմել, որտեղ կարող են կատարել անհատական, շնչառական և թուլացնող վարժություններ, քայլել, վազք և այլն։

Դասի նախապատրաստական մասում առաջադրանքները կատարում են բոլոր երեխաները, իսկ ավելի թուլլերի համար նվազում է բեռնվածությունը, կրճատվում է առաջադրանքների կատարման ժամանակը, դրանց ծավալը, ինտենսիվությունը, կրկնությունների քանակը և շարժման տեմպը։ Տրվում են ավելի պարզ առաջատար և նախապատրաստական վարժություններ, թուլյատրվում է ավելի հաճախակի և երկարատև հանգստի ընդմիջումներ կատարել։

Ֆիզիկական կուլտուրայի և առողջության բարելավման պրակտիկայում լայնորեն կիրառվում են մրցակցային և խաղային մեթոդները, որոնք օգնում են լուծել ոչ միայն աշակերտների ununhuuuqhuun, ֆիզիկական զարգացման, այլև <u>առողջության</u> պահպանման և սոցիալականացման խնդիրները։ Խաղային մեթոդով և խաղային իաղորդակցության միջոցով աճող երեխայի մոտ դրսևորվում և ձևավորում է աշխարհայացք, աշխարհի վրա ազդելու, տեղի ունեցողը համարժեք ընկալելու անիրաժեշտություն։ Հենց խաղի մեջ, անկախ երեխայի գիտակցությունից, աշխատում են տարբեր մկանալին խմբեր, ինչը նույնպես բարենպաստ է ազդում առողջության վրա։

Խաղային կամ մրցակցային վարժություններ կատարելիս թույլ աշակերտները բաշխվում են բոլոր թիմերի միջև և այդ խաղացողներին ավելի հաճախ փոխարինում։

խոչընդոտների հաղթահարման դեպքում թույլ երեխաների համար դրանցից մի քանիսը բացառվում են։

Էստաֆետային մրցավացքում ավելի պատրաստված աշակերտները սկսում և ավարտում են փոխանցումավազքը և անհրաժեշտության դեպքում կատարում են երկու կրկնություն։ Զույգերով առաջադրանքները կատարելիս երեխաներին պետք է ընտրել րստ իրենց ուժի և նրանց տրվեն տարբեր բարդության վարժություններ, ինչպես նաև կարելի է օգտագործել քարտեր առաջադրանքներով և վարժությունների սխեմաներով։

Դասին հատուկ ուշադրություն պետք է դարձնել ավելորդ քաշ ունեցող և թուլլ երեխաներին, ովքեր խուսափում են սովորել իրենց անձնական անհարմարության պատճառով։ Լավ արդյունքներ կարելի է ձեռք բերել, եթե այդպիսի երեխաներն առաջին իերթին ներգրավվեն բացօթյա խաղերի և փոխանցավացքի ժամանակ օգնելու համար։ Սկզբում օգնում են մրցավարությանը, հետո, ներքաշվելով իրադարձությունների մեջ, մասնակցում են խաղին  $\mathsf{u}$ դադարում են շփոթվել իրենց շարժողական անիարմարությունից։ Շարունակելով դասարանում այս կերպ սովորել՝ այս երեխաները վստահություն են ձեռք բերում իրենց կարողությունների նկատմամբ և աստիճանաբար ընդգրկվում են սովորական պարապմունքների մեջ։ Թույլ երեխաների մոտ շարժողական ռեժիմն իրականացվում է մինչև 130-150 զարկ/րոպե զարկերակային արագությամբ։ Այս փուլում տարբեր խմբերի վերապատրաստման ռեժիմը պետք է տարբեր լինի՝ մարզում, տոնուս կամ խնալող։

Դասի եզրափակիչ մասում դասարանը միավորվում է մեկ խմբի մեջ, բոլոր սովորողները կատարում են նույն վարժությունները։ Բացառություն են կազմում այն դեպքերը, երբ, ըստ ժամանակացույցի, ֆիզիկական կուլտուրայի դասը վերջինն է, և վերջում կարելի է խաղալ մեծ շարժունակությամբ, քիչ պատրաստված երեխաների մասնակցությունը նման խաղին սահմանափակ է։

3. Դպրոցականների գիտելիքների և մեթոդական հմտությունների ձևավորում ֆիզիկական վարժությունների ինքնուրույն ձևերի կազմակերպման վերաբերյալ։

**h**մտությունների տարբերակված Գիտելիքների  $\mathsf{u}$ մեթոդական ձևավորման տեխնոլոգիան  $\mathsf{t}$ . ենթադրում տարբեր պատրաստվածության)։  $\left( \frac{1}{2} \right)$ թեմայի nւսումնասիրման առաջադրանքների «մշակում» ըստ դպրոցականների ուսուցման մակարդակների և տարբեր պատրաստվածության խմբերի. 2) ծրագրի բովանդակության «մշակում».

Աշակերտներին առաջարկվում են տարբեր բարդության, բովանդակության, ծավայի առաջադրանքներ։ Դրանք կարող են լինել՝ փոքր հաղորդագրություններ, ավելի մանրա-

մասն հաշվետվություններ, նախագծային գործողություններ (պրեզենտացիաներ), առավոտյան վարժությունների համայիրի կազմում, առարկաներով վարժություններ և այլն։

1-4-րդ դասարանների դասերին բավական ժամանակ պետք է հատկացնել <u> հարթաթաության կանխարգեյմանը, ճիշտ կեզվածքի ձևավորմանը,</u> առավոտյան մարմնամարզության համալիրների մշակմանը։ Վարժությունների կատարման րնթացքում աշակերտներին պետք է ծանոթացնել, թե ինչի վրա է ազդում այս կամ այն ֆիզիկական վարժությունը (կեցվածք, ուժ, ճարպկություն և այլն), վարժություններ կատարելիս ուշադրություն դարձնել կատարման տեխնիկային և անվտանգության կանխարգելման միջոցներին. unuu վարժությունների կատարման րնդիանուր վերլուծություն և ուշադրություն դարձնել տեխնիկական սխալներին:

Անցկացնել ճեպազրույցներ դասարանում շաբաթական անվտանգության կանոնների և մարզադաիլիճում սովորողների վարքագծի կանոնների վերաբերլալ։

# 4. Սովորողների ֆիզիկական և տեխնիկական պատրաստվածության տարբերակված գնահատում

Ֆիզիկական պատրաստվածությունը գնահատելիս հաշվի են առնվում ինչպես առավելագույն արդյունքը, այնպես  $\mathsf{h}$ արդյունքի աճը։ Ավելին, անիատական ձեռքբերումները (այսինքն՝ արդյունքների աճը) առաջնահերթ նշանակություն ունեն: Ֆիզիկական կուլտուրայում գնահատելիս հաշվի են առնվում և' տեսական գիտելիքները, և՛ շարժողական գործողություն կատարելու տեխնիկան, և՛ աշխատասիրությունը, և՛ մարզական կարողությունները։ Լայնորեն պետք է կիրառել խրախուսման մեթոդներ, բանավոր հաստատում։ Որոշ երեխաներ պետք է համոզվեն իրենց սեփական կարողություններում, խրախուսվեն. մյուսները - զսպվեն ավելորդ եռանդից, երրորդը հետաքրքրվելն է։ Այս ամենը դրական վերաբերմունք է ձևավորում դպրոցականների մոտ նկատմամբ, առաջադրանքների կատարման հիմք ţ ստեղծում սոցիալական գործունեության համար։ Բոյոր գնահատականները պետք է հիմնավորված լինեն։

Դասերին պետք է ներկա լինեն ժամանակավորապես ազատված երեխաներն ու առողջական պատճառներով հատուկ բժշկական խմբում ընդգրկված աշակերտները՝

օգնություն սարքավորումների պատրաստման հարցում, մրցավարություն։ Խաղերում նրանց հետաքրքրում են իրագործելի դերերը, փոխանցումավազքերում կարող են նշանակվել թիմերի ավագներ՝ երեխաներին կազմակերպելու և կարգապահության <u>իարցում օգնելու իամար, կարող են մասնակցել թուլլատրելի առաջադրանքներին,</u> ծանոթանալ տեսական տեղեկատվությանը դասերին, որոշ տեխնիկական տարրերի կատարմանը։ Շարժողական գործողությունները, որոնք չեն պահանջում էներգիայի մեծ ծախսեր, կարող են կատարել բժշկի կողմից ցուցված վարժությունները։ Աշակերտների այս աշխատանքը նույնպես կարելի է գնահատել։

Անրնդիատ պետք է կողմնորոշել ուժեղ երեխաներին այն փաստին, որ նրանք պարտավոր են օգնել թուլլերին, նրանք պետք է օգնեն նախապատրաստելու ընկերոջը ավելի թույլ վարժությունը կատարելու և ավարտելու համար և դրա համար նույնպես բարձր գնահատել։

Աշակերտների գործունեությունը գնահատելիս պետք է կենտրոնանալ ոչ միայն երեխաների գիտելիքների, իմտությունների և կարողությունների յուրացման, այլև ձեռք բերված գիտելիքների և գաղափարների իրականացման գործունեությունում հիգիենիկ վարքագծի նրա մոտիվացիոն ոլորտի ձևավորման վրա։

Դպրոցականների համապարփակ ուսումնասիրությունը, տվյայների տարբեր <u>իամադրումը ինարավորություն է տայիս բազաիայտել երեխաների իետ մնայու</u> պատճառները, պարզել այդ պատճառներից <u>իիմնականը և մանկավարժական</u> ազդեցություն գործադրել տարբերակված ուսուցման մեթոդի միջոցով:

Այս տեխնոլոգիան հեշտացնում է ուսուցման գործընթացը, աշակերտը մոտենում է նպատակին շարժողական հմտությունների պաշարների աստիճանական կուտակումով, որից էլ ձևավորվում է ցանկալի գործողությունը։ Վարժությունների, դրանց կիրառման ձևերի ու մեթոդների առատությունից դասերն ավելի բազմազան են դառնում, իսկ ուսուցման գործընթացը՝ ավելի հետաքրքիր։ Աշակերտները պատրաստակամորեն ներգրավված են, <u>հետաքրքրությամբ ընկալում են իրագործելի և </u> բազմազան

առաջադրանքները, կատարում են դրանք գիտակցաբար, հաճույք են զգում կատարման αnnδnupwqhq:

Աշակերտների տարբերակված մոտեցման ապահովումը՝ հաշվի առնելով նրանց ֆիզիկական զարգացումը և շարժողական պատրաստվածությունը, դասերի բարձր շարժիչ խտությունը, դինամիկան, հուցականությունը, կրթական և ուսուցողական կողմնորոշման ձեռքբերումը, աշակերտների ինքնուրույն ֆիզիկական վարժությունների իմտությունների և կարողությունների ձևավորումը, այս ամենը ֆիզիկական կույտուրայի ժամանակակից դասի կարևորագույն պահանջներն են։

Ֆիզիկական կույտուրայի և մարզական պարապմունքների դերն օրեզօր անշեղորեն աճում է։ Համակարգչային դարաշրջանում երեխաներին դժվար է ստիպել զբաղվել ակտիվ սպորտով, ինչպիսիք են ֆուտբոլը, վազքը և այլն։ Երեխաները նախընտրում են ժամանակ անցկացնել հեռուստացույց դիտելու կամ համակարգչային խաղեր խաղալու վրա։ Այս իրավիճակում ֆիզկույտուրային դասերի դերն այն է, որ երեխաները սիրահարվեն ֆիզկուլտուրայի և սպորտին՝ նախապատվությունը տայով վերջիննրիս։

Բայց ինչպե՞ս կարելի է երեխային ստիպել զբաղվել սպորտով։ Նախևառաջ պետք է ֆիզկուլտուրալի դասերը դարձնել հետաքրքիր և բովանդակալից։ Դրան կարելի է հասնել միայն լուրաքանչյուր դասին պատշաճ պատրաստվելով և հնարավորինս լուրաքանչյուր աշակերտին զուգաբերելով անհատական մոտեզում։

Դասարանում անհատական մոտեցումը սերտորեն կապված է դասերի անցկացման մեթոդիկայի հետ։ Ֆիզկուլտուրայի ուսուցիչը պետք է նախապես պլանավորի աշխատանքը՝ հաշվի առնելով երեխաների տարիքը, սեռը և անհատական առանձնահատկությունները և վարի ուսուցումը այնպես, որ գիտելիքների, հմտությունների և կարողությունների ձեռքբերումը դառնա նրանց կարիքը, բերի ուրախություն և ներքին բավարարվածություն։

Ինչպե՞ս հասնել դրան, եթե դասարանում 30 աշակերտ կա ֆիզիկական պատրաստվածության տարբեր մակարդակներով։

Ես, ինչպես լուրաքանչյուր ֆիզկուլտուրայի ուսուցիչ, ունեն աշխատանքի իրենց իատուկ մեթոդները, բայց բոլոր ուսուցիչներին միավորում է աշակերտների նկատմամբ զգայուն և ուշադիր վերաբերմունքը, անհատական մոտեցումը բոլորին, ինչը շատ կարևոր է ակադեմիական առաջադիմությունը բարելավելու համար։

Ուսուցչի աշխատանքում, հատկապես ավագ դասարաններում, հսկալական դեր է խաղում նրա անիատականությունը, մանկավարժական իմտությունները և մարդկային որակները, որոնք առաջացնում են աշակերտների այս կամ այն արձագանքը ոչ միայն իր, այլև այն առարկայի նկատմամբ, որը նա դասավանդում է։

Աշակերտների շրջանում նման հետաքրքրություն առաջացնելու և այն պահպանելու համար անհրաժեշտ է.

1. խթանել աշակերտների հետաքրքրասիրությունը,

2. բարելավել կրթության որակը՝ դպրոցականներին ընտելացնելով լուրջ և քրտնաջան աշխատանքի և ուսումնական գործրնթացը զվարճանքի չվերածելով,

3. կազմակերպել աշակերտների ինքնակրթությունը, որպեսզի դպրոցն ավարտելուց <u>իետո նրանք կարողանան առանց արտաքին օգնության գտնել լավ ֆիզիկական</u> կազմվածքը պահպանելու ուղիներ և միջոցներ.

Աշակերտը պետք է միայն ուրախություն ապրի իր աշխատանքի արդյունքներից, ստանա ներքին բավարարվածության զգացում: Ճիշտ հաշվարկված ֆիզիկական ակտիվությունը երեխաների ինքնավստահության բարձրազման, հաջողության համար անհրաժեշտ հոգեբանական դրական վերաբերմունքի առաջացման կարեւոր պայման է։ Նոր վարժությունների բացատրությունը և ցուցադրումը պետք է կատարվի ամբողջ դասարանի հետ դասի հիմնական մասի սկզբում։ Դա ուսուցչին հնարավորություն կտա անմիջապես տեսնել սովորողների վարժությունների <u>u</u> կատարման nnwyn լուրաքանչյուրի անհատական առանձնահատկությունները։ Աշակերտին որպես մարդ բացահալտելու գործում մեծ նշանակություն ունեն բացօթյա խաղերը։ Իսկապես, իրենց ֆիզիկական ուժով և բնավորությամբ երեխաները տարբեր են՝ hուսահատ, անհարմար, անիեթեթ, անշնորիք և այլն։ Ուսուցիչը թիմեր բաժանելիս պետք է իաշվի առնի

երեխաների բոլոր հատկանիշները։ Խաղի օգնությամբ երեխաների մեջ դաստիարակվում են բացակա որակներ։

Երբ դպրոցականները բավական լավ յուրացրել են նյութը, հնարավոր է դասի իիմնական մասում խմբերով դասեր կառուցել շրջանաձև մեթոդով։ Սա թուլլ է տալիս բարձրացնել դասի շարժիչ խտությունը, ինչպես նաև ուսուցչին հնարավորություն է տալիս տեսնել բոլոր աշակերտների աշխատանքը, վերահսկել նրանց գործողությունները, խորհուրդներ տալ և ժամանակին տրամադրել անհատական օգնություն։

Իմ դասերին սովորողների խմբերի բաշխումը սովորաբար կատարվում է կախված ֆիզիկական պատրաստվածությունից, ինչպես նաև տվյալ մարզաձևում նրանց hաջողություններից։ Սա թույլ է տալիս պլանավորել դասավանդման մեթոդաբանությունը ողջ խմբի համար՝ ուշադրություն դարձնելով յուրաքանչյուր աշակերտի վրա։ Ալնուամենայնիվ, այս բաշխումը կարող է սխալ ընկայվել աշակերտների կողմից։ Ուստի, որպեսզի դասերի նկատմամբ հետաքրքրությունը չկորցնեն, խմբում պետք է լիդեր լինի, որի հետևում կրնդգրկվեն մնացած աշակերտները։

#### **Ե**ԶՐԱԿԱՑՈՒԹՅՈՒՆ

<span id="page-16-0"></span>Ֆիզիկական կուլտուրայի դասերին սովորողների հետ անհատական աշխատելիս անհրաժեշտ է հաշվի առնել նաև աշակերտի հոգեբանական վիճակը։ Այսպիսով, անիավասարակշռվածների համար, qnqnyωδ, տրամադրության **h**անկարծակի փոփոխություններով և աշակերտի հաճախակի նյարդային խանգարումներով, կարելի է դիտարկել նյութի լուրացման սպազմոդիկ բնույթը։ Հանգիստ, հավասարակշոված երեխան աշխատում է բոլորովին այլ կերպ. նա հավասարաչափ, համեմատաբար արագ և հեշտ է դասից դաս սովորում ուսումնական նյութը, մինչդեռ անհավասարակշիռ աշակերտը շատ ավելի դանդաղ է և ոչ ալնքան հեշտ։

Դասերի ընթացքում առանձնացնում եմ դպրոցականների երեք բնորոշ խմբեր.

1. նյութի արագ և կատարելապես յուրացում, լավ ֆիզիկական պատրաստվածություն և, որպես կանոն, գերազանց կամ լավ ակադեմիական առաջադիմություն բոլոր առարկաներից.

2. լավ և գերազանց, բայց նյութը դանդաղ յուրացնող, ֆիզիկական զարգացման միջին ցուցանիշներ ունեցողներ.

3. միջակ և վատ նյութը յուրացնողներ ֆիզիկական կուլտուրայի դասերին։ Դրա պատճառները, որպես կանոն, կայանում են անբավարար ֆիզիկական զարգացման և առողջական վիճակի շեղումների մեջ։

Անիատական մոտեցման մեթոդաբանության առանձնաիատկությունը հետևյայն է.

մոտեցման 1. Անիատական իրականացումը պաիանջում աշակերտների  $\mathsf{t}$ անիատականության ուսումնասիրություն, նրանց անիատական **h**ատկանիշների բացաhալտում:

2. Աշակերտների նկատմամբ անհատական մոտեցումը պետք է ապահովի բոլոր աշակերտների կատարողականի աճը, այլ ոչ թե պարզապես հետ մնալը։

3. Հատկապես կարևոր է դասում երեխաների կազմակերպման ձևի ընտրությունը։

4. Ֆիզկուլտուրայի դասերին աշակերտների բաշխումն ըստ բաժինների պետք է իրականացվի՝ hաշվի առնելով նրանց պատրաստությունը։

5. Ֆիզիկական կուլտուրայի դասերին ուսուցման մեթոդների անիատականացումը պետք է ներառի.

• վարժություններ կատարելու համար մատչելի պալմանների ստեղծում՝ կախված շարժողական ընդունակությունների զարգազման առանձնահատկություններից.

• ուսումնական նյութի ուսումնասիրման մեթոդական hաջորդականությունը՝ յուրաքանչյուր բաժնի պատրաստվածության մակարդակին համապատասխան.

Հաշվի առնելով վերը նշվածը, չի կարելի թերագնահատել անհատական մոտեցման դերը ֆիզկույտուրայի դասերին։ Դասի ժամանակ աշակերտների հետ անձամբ աշխատելիս կարևոր է սովորեցնել նրանցից լուրաքանչյուրին ինքնուրույն գործել՝ որոշելով բեռնվածությունը ըստ ուժի և պատրաստվածության, կատարել վարժություններ, որոնք ունեն բազմակողմանի ազդեցություն մարմնի վրա՝ ամրապնդելով ոչ միայն մկանները, այլև զարգացնելով նաև ներքին օրգանները։ Անհատապես աշխատելով աշակերտների հետ՝ անիրաժեշտ է համակարգված ստուգել կատարված վարժությունների ազդեզության արդյունքները և, հետևաբար, վերահսկել ֆիզիկական պատրաստվածության մակարդակը։ Հենց այս հնարավորություններն ունի աշակերտների նկատմամբ անհատական մոտեցման մեթոդը։

«Անիատական տարբերակված մոտեցում ֆիզիկական կույտուրայի դասերին, հաշվի առնելով աշակերտների ֆիզիկական պատրաստվածությունը և առողջական վիճակը» մեթոդական նյութում դիտարկված են ֆիզիկական կույտուրայի դասերին ուսումնական գործընթացի անհատականացման մեթոդներն ու տեխնիկան։

### 0ԳՏԱԳՈՐԾՎԱԾ ԳՐԱԿԱՆՈՒԹՅԱՆ ՑԱՆԿ

<span id="page-17-0"></span>1. Չայցև Վ.Գ., Պրոնինա Չ.Վ. «Ֆիցիկական դաստիարակության նոր տեխնոյոգիաներ դպրոցականների համար» Գործնական ուղեցույց. Մ., 2007

2. Չիչիկին Վ.Տ., Իգնատիև Պ.Վ., Կոնյուխով Է.Է. «Ուսումնական հաստատությունում ֆիցիկական կույտուրայի և առողջապահական գործունեության կարգավորում». Ն. Նովգորոդ. 2007 թ.: